# **Bandit Documentation**

*Release*

**OpenStack Foundation**

February 19, 2022

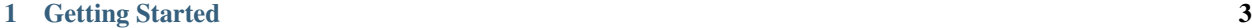

#### [2 Indices and tables](#page-14-0) 11

Bandit is a tool designed to find common security issues in Python code. To do this, Bandit processes each file, builds an AST from it, and runs appropriate plugins against the AST nodes. Once Bandit has finished scanning all the files, it generates a report.

This documentation is generated by the Sphinx toolkit and lives in the source tree.

## **Getting Started**

# <span id="page-6-0"></span>**1.1 Configuration**

Bandit is designed to be configurable and cover a wide range of needs, it may be used as either a local developer utility or as part of a full CI/CD pipeline. To provide for these various usage scenarios bandit can be configured via a [YAML](http://yaml.org/) file. This file is completely optional and in many cases not needed, it may be specified on the command line by using *-c*.

A bandit configuration file may choose the specific test plugins to run and override the default configurations of those tests. An example config might look like the following:

```
### profile may optionally select or skip tests
# (optional) list included tests here:
tests: ['B201', 'B301']
# (optional) list skipped tests here:
skips: ['B101', 'B601']
### override settings - used to set settings for plugins to non-default values
any_other_function_with_shell_equals_true:
 no_shell: [os.execl, os.execle, os.execlp, os.execlpe, os.execv, os.execve,
    os.execvp, os.execvpe, os.spawnl, os.spawnle, os.spawnlp, os.spawnlpe,
    os.spawnv, os.spawnve, os.spawnvp, os.spawnvpe, os.startfile]
 shell: [os.system, os.popen, os.popen2, os.popen3, os.popen4,
    popen2.popen2, popen2.popen3, popen2.popen4, popen2.Popen3,
    popen2.Popen4, commands.getoutput, commands.getstatusoutput]
  subprocess: [subprocess.Popen, subprocess.call, subprocess.check_call,
    subprocess.check_output,
    utils.execute, utils.execute_with_timeout]
```
If you require several sets of tests for specific tasks, then you should create several config files and pick from them using *-c*. If you only wish to control the specific tests that are to be run (and not their parameters) then using *-s* or *-t* on the command line may be more appropriate.

#### **1.1.1 Skipping Tests**

The bandit config may contain optional lists of test IDs to either include (*tests*) or exclude (*skips*). These lists are equivalent to using *-t* and *-s* on the command line. If only *tests* is given then bandit will include only those tests, effectively excluding all other tests. If only *skips* is given then bandit will include all tests not in the skips list. If both are given then bandit will include only tests in *tests* and then remove *skips* from that set. It is an error to include the same test ID in both *tests* and *skips*.

Note that command line options *-t*/*-s* can still be used in conjunction with *tests* and *skips* given in a config. The result is to concatenate *-t* with *tests* and likewise for *-s* and *skips* before working out the tests to run.

#### **1.1.2 Generating a Config**

Bandit ships the tool *bandit-config-generator* designed to take the leg work out of configuration. This tool can generate a configuration file automatically. The generated configuration will include default config blocks for all detected test and blacklist plugins. This data can then be deleted or edited as needed to produce a minimal config as desired. The config generator supports *-t* and *-s* command line options to specify a list of test IDs that should be included or excluded respectively. If no options are given then the generated config will not include *tests* or *skips* sections (but will provide a complete list of all test IDs for reference when editing).

## **1.1.3 Configuring Test Plugins**

Bandit's configuration file is written in [YAML](http://yaml.org/) and options for each plugin test are provided under a section named to match the test method. For example, given a test plugin called 'try\_except\_pass' its configuration section might look like the following:

```
try_except_pass:
  check_typed_exception: True
```
The specific content of the configuration block is determined by the plugin test itself. See the plugin test list for complete information on configuring each one.

# **1.2 Bandit Test Plugins**

Bandit supports many different tests to detect various security issues in python code. These tests are created as plugins and new ones can be created to extend the functionality offered by bandit today.

#### **1.2.1 Writing Tests**

To write a test:

- Identify a vulnerability to build a test for, and create a new file in examples/ that contains one or more cases of that vulnerability.
- Create a new Python source file to contain your test, you can reference existing tests for examples.
- Consider the vulnerability you're testing for, mark the function with one or more of the appropriate decorators:
- @checks('Call')
- @checks('Import', 'ImportFrom')
- @checks('Str')
- Register your plugin using the *bandit.plugins* entry point, see example.
- The function that you create should take a parameter "context" which is an instance of the context class you can query for information about the current element being examined. You can also get the raw AST node for more advanced use cases. Please see the *context.py* file for more.
- Extend your Bandit configuration file as needed to support your new test.
- Execute Bandit against the test file you defined in *examples/* and ensure that it detects the vulnerability. Consider variations on how this vulnerability might present itself and extend the example file and the test function accordingly.

#### **1.2.2 Config Generation**

In Bandit 1.0+ config files are optional. Plugins that need config settings are required to implement a module global *gen\_config* function. This function is called with a single parameter, the test plugin name. It should return a dictionary with keys being the config option names and values being the default settings for each option. An example *gen\_config* might look like the following:

```
def gen_config(name):
    if name == 'try_except_continue':
        return {'check_typed_exception': False}
```
When no config file is specified, or when the chosen file has no section pertaining to a given plugin, *gen* config will be called to provide defaults.

The config file generation tool *bandit-config-generator* will also call *gen\_config* on all discovered plugins to produce template config blocks. If the defaults are acceptable then these blocks may be deleted to create a minimal configuration, or otherwise edited as needed. The above example would produce the following config snippet.

**try\_except\_continue**: {**check\_typed\_exception**: false}

#### **1.2.3 Example Test Plugin**

```
@bandit.checks('Call')
def prohibit_unsafe_deserialization(context):
    if 'unsafe_load' in context.call_function_name_qual:
        return bandit.Issue(
            severity=bandit.HIGH,
            confidence=bandit.HIGH,
            text="Unsafe deserialization detected."
        )
```
To register your plugin, you have two options:

1. If you're using setuptools directly, add something like the following to your *setup* call:

```
# If you have an imaginary bson formatter in the bandit_bson module
# and a function called `formatter`.
entry_points={'bandit.formatters': ['bson = bandit_bson:formatter']}
# Or a check for using mako templates in bandit_mako that
entry_points={'bandit.plugins': ['mako = bandit_mako']}
```
2. If you're using pbr, add something like the following to your *setup.cfg* file:

```
[entry_points]
bandit.formatters =
   bson = bandit_bson:formatter
bandit.plugins =
   mako = bandit_mako
```
## **1.2.4 Plugin ID Groupings**

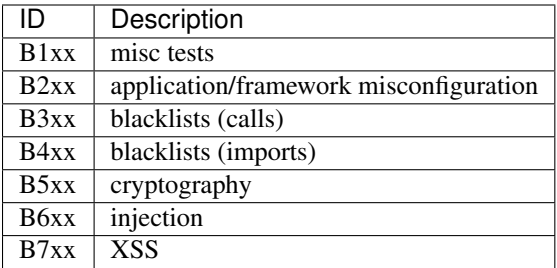

## **1.2.5 Complete Test Plugin Listing**

**B604: any\_other\_function\_with\_shell\_equals\_true**

- **B101: assert\_used**
- **B102: exec\_used**
- **B111: execute\_with\_run\_as\_root\_equals\_true**
- **B201: flask\_debug\_true**
- **B104: hardcoded\_bind\_all\_interfaces**
- **B106: hardcoded\_password\_funcarg**
- **B107: hardcoded\_password\_default**
- **B105: hardcoded\_password\_string**
- **B608: hardcoded\_sql\_expressions**
- **B108: hardcoded\_tmp\_directory**
- **B701: jinja2\_autoescape\_false**
- **B609: linux\_commands\_wildcard\_injection**
- **B601: paramiko\_calls**
- **B109: password\_config\_option\_not\_marked\_secret**
- **B501: request\_with\_no\_cert\_validation**
- **B103: set\_bad\_file\_permissions**
- **B503: ssl\_with\_bad\_defaults**
- **B502: ssl\_with\_bad\_version**

**B504: ssl\_with\_no\_version B605: start\_process\_with\_a\_shell B606: start\_process\_with\_no\_shell B607: start\_process\_with\_partial\_path B602: subprocess\_popen\_with\_shell\_equals\_true B603: subprocess\_without\_shell\_equals\_true B112: try\_except\_continue B110: try\_except\_pass B702: use\_of\_mako\_templates B505: weak\_cryptographic\_key B506: yaml\_load**

# **1.3 Bandit Blacklist Plugins**

Bandit supports built in functionality to implement blacklisting of imports and function calls, this functionality is provided by built in test 'B001'. This test may be filtered as per normal plugin filtering rules.

The exact calls and imports that are blacklisted, and the issues reported, are controlled by plugin methods with the entry point 'bandit.blacklists' and can be extended by third party plugins if desired. Blacklist plugins will be discovered by Bandit at startup and called. The returned results are combined into the final data set, subject to Bandit's normal test include/exclude rules allowing for fine grained control over blacklisted items. By convention, blacklisted calls should have IDs in the B3xx range and imports should have IDs in the B4xx range.

Plugin functions should return a dictionary mapping AST node types to lists of blacklist data. Currently the following node types are supported:

- Call, used for blacklisting calls.
- Import, used for blacklisting module imports (this also implicitly tests ImportFrom and Call nodes where the invoked function is Pythons built in '\_\_import\_\_()' method).

Items in the data lists are Python dictionaries with the following structure:

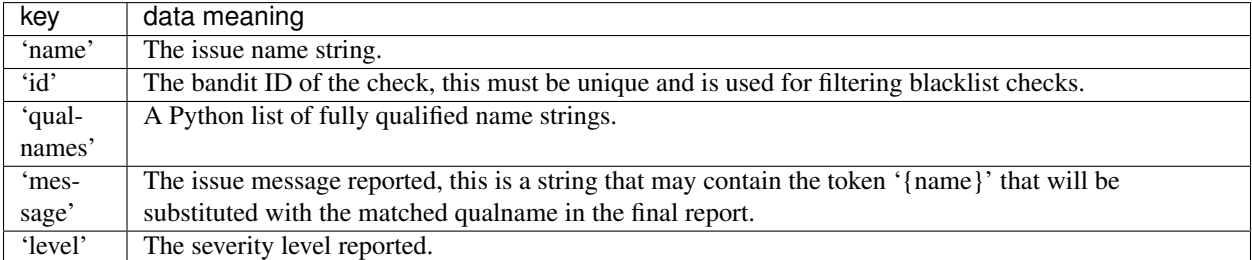

A utility method bandit.blacklists.utils.build\_conf\_dict is provided to aid building these dictionaries.

#### Example

```
>> Issue: [B317:blacklist] Using xml.sax.parse to parse untrusted XML data
is known to be vulnerable to XML attacks. Replace xml.sax.parse with its
defusedxml equivalent function.
   Severity: Medium Confidence: High
   Location: ./examples/xml_sax.py:24
   23 sax.parseString(xmlString, ExampleContentHandler())
    24 sax.parse('notaxmlfilethatexists.xml', ExampleContentHandler)
   25
```
## **1.3.1 Complete Plugin Listing**

**blacklist\_calls**

**blacklist\_imports**

New in version 0.17.0.

# **1.4 Bandit Report Formatters**

Bandit supports many different formatters to output various security issues in python code. These formatters are created as plugins and new ones can be created to extend the functionality offered by bandit today.

#### **1.4.1 Example Formatter**

```
def report(manager, fileobj, sev_level, conf_level, lines=-1):
   result = bson.dumps(issues)
   with fileobj:
       fileobj.write(result)
```
To register your plugin, you have two options:

1. If you're using setuptools directly, add something like the following to your *setup* call:

```
# If you have an imaginary bson formatter in the bandit_bson module
# and a function called `formatter`.
entry_points={'bandit.formatters': ['bson = bandit_bson:formatter']}
```
2. If you're using pbr, add something like the following to your *setup.cfg* file:

```
[entry_points]
bandit.formatters =
    bson = bandit_bson:formatter
```
## **1.4.2 Complete Formatter Listing**

**csv html json** **screen**

**text**

**xml**

**CHAPTER 2**

**Indices and tables**

- <span id="page-14-0"></span>• genindex
- modindex
- search